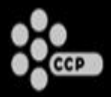

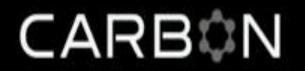

#### **Kynapse in Eve Online**

David Press davidp@ccpgames.com

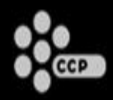

## **Who is CCP?**

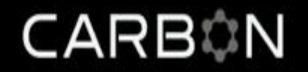

- 600 person company.
- Working on 3 AAA games.
- Eve Online 370k subscribers, 65k PCU
- Dust 514 Upcoming FPS integrated with Eve.
- World of Darkness Upcoming MMO.

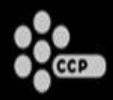

### **What is Carbon?**

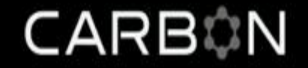

- Shared technology platform.
- Parts used in all 3 games.
- Kynapse used in Eve Online and World of Darkness

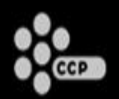

#### **How is Kynapse used in Eve?** CARBON

- Incarna expansion
- Captain's Quarters
- Designers wanted double-click movement around Captain's Quarters, because that's how Eve in-space controls work.

#### $\frac{1}{2}$

#### **How is Kynapse used in Eve?** CARBON

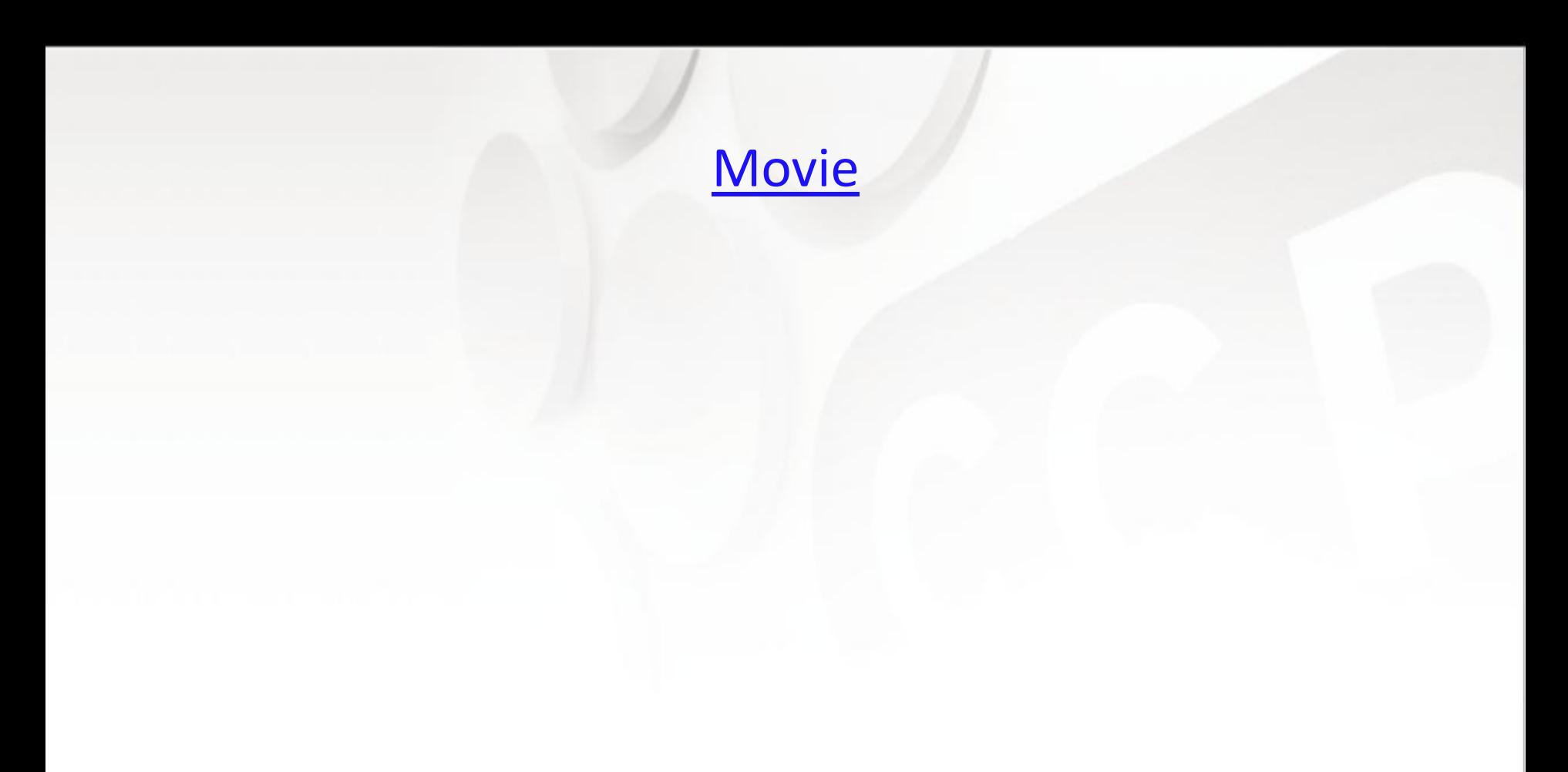

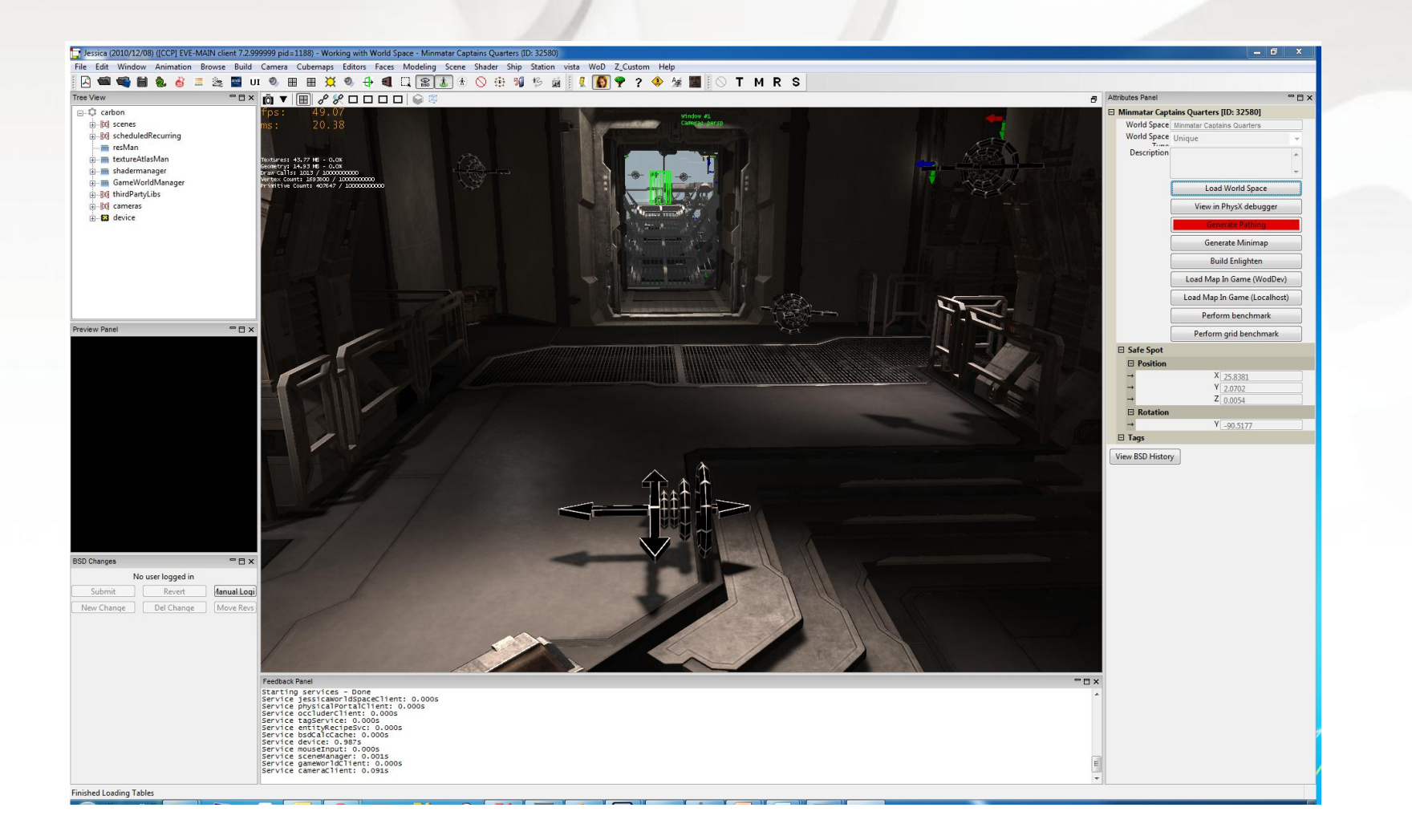

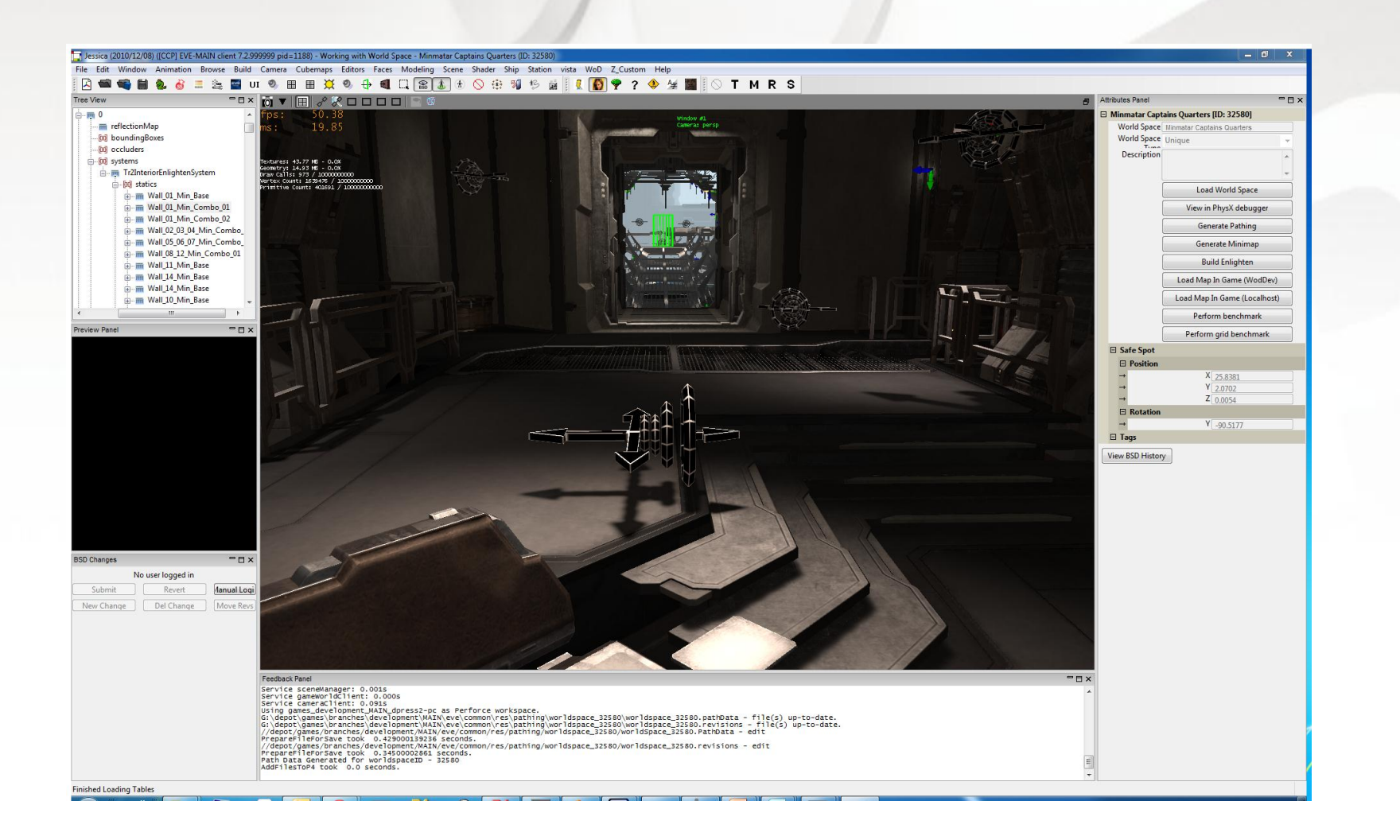

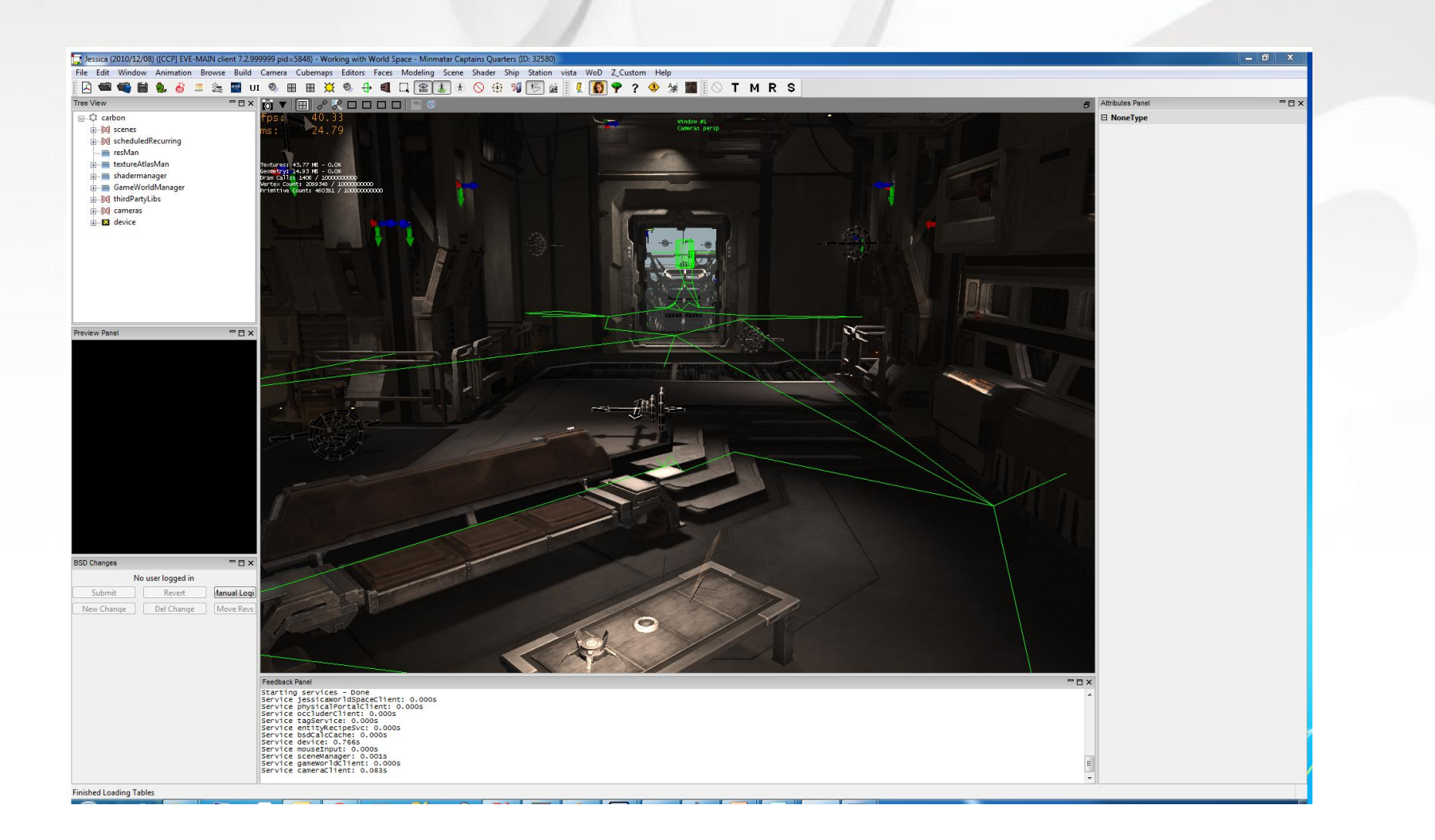

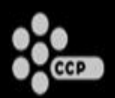

- That's it
- If your collision works, your pathing works.
- High quality auto-generation of pathing data with Kynapse is, IMO, its "secret sauce".
- Super fast
	- < 1sec for Captain's Quarter.
- Just works.

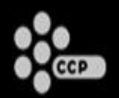

- Kynapse 7 comes with a standalone pathbuilding tool.
- We wanted pathbuilding integrated with our level design tool.

}

{

}

#### **Kynapse Pathbuilding Integration** CARBON

```
KyResult KynapsePhysXInputProducer::Produce( Kaim::ClientInputConsumer &inputConsumer )
{ 
 int test = 0:
  const GWStaticShapeVector &statics = m_gameWorld->GetStaticShapes();
 size t numStatics = statics.GetSize();
  for(size_t i = 0;i<numStatics;i++)
 {
     TrackableStdList<NxDebugLine> lines( "KynapseInputProducer line vector" );
     statics[i]->GetPhysXDebugLines( lines ); 
     GenerateTrianglesForConsumer( inputConsumer, lines );
 }
   return Kaim::Result::Success;
void KynapsePhysXInputProducer::GenerateTrianglesForConsumer( Kaim::ClientInputConsumer &inputConsumer, const TrackableStdList<NxDebugLine> &lines )
 TrackableStdList<NxDebugLine>::const_iterator_lines_it = lines.begin();
 while( lines it != lines.end() )
 {
     const NxDebugLine *line = &( *lines_it );
     Kaim::Vec3f a( line->p0.x, line->p0.y, line->p0.z );
     lines_it++;
    line = & (*lines it );
     Kaim::Vec3f b( line->p0.x, line->p0.y, line->p0.z );
    lines it++;
    line = & ( *lines it );
     Kaim::Vec3f c( line->p0.x, line->p0.y, line->p0.z );
    lines it++;
     KyResult res = inputConsumer.ConsumeTriangleFromPos( a,b,c, 1 );
     if( res != Kaim::Result::Success )
\overline{\phantom{a}} }
 }
```
CCP\_LOGERR\_CH(s\_kynapseChannel, "KynapsePhysXInputProducer::GenerateTrianglesForConsumer-Something went wrong." );

{

if ( $m$  gameWorld == NULL )

#### **Kynapse Pathbuilding Integration** CARBON

```
 return; 
  Vector3 start = KynapseBase::ConvertKynapseToVector3( query.start );
  Vector3 end = KynapseBase::ConvertKynapseToVector3( query.end );
  Vector3 hitLoc, hitNormal;
 GWObject *closest = m_gameWorld->LineTest( start, end, COLLIDABLE_ALL, hitLoc, hitNormal );
  if( closest )
 {
     result.hasHit = true;
     result.hitNormal = KynapseBase::ConvertVector3ToKynapse( hitNormal );
     result.hitPosition = KynapseBase::ConvertVector3ToKynapse( hitLoc );
 }
}
bool PhysXCollisionBridge::HasRayCastHit( const RayCastQuery& query )
{
  RayCastResult result;
  RayCast( query, result );
  return result.hasHit;
}
void PhysXCollisionBridge::SphereCast( const SphereCastQuery& query, /*[out]*/SphereCastResult& result )
```
void PhysXCollisionBridge::RayCast( const RayCastQuery& query, /\*[out]\*/RayCastResult& result )

```
 float radius = query.radius;
 Kaim::Vec3f kynCenter = Kaim::GetCoordSystem().KynapseToClient_Pos( query.start );
  Vector3 center;
   center.set( kynCenter.x, kynCenter.y, kynCenter.z );
  bool hit = m_gameWorld->SphereTest( center, radius,COLLIDABLE_ALL );
  if( hit )
  {
    result.hasHit = true;
     RayCast( query, result ); 
 }
}
bool PhysXCollisionBridge::HasSphereCastHit( const SphereCastQuery& query )
{
  SphereCastResult result;
  SphereCast( query, result );
```
}

return result.hasHit;

{

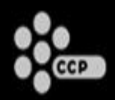

# **World of Darkness**

CARBON

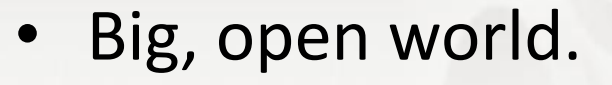

- 500mx500m portion of dense city takes under 4 minutes to generate pathdata for on a Core 2 Duo, including rooftops.
- Pathing runs on server for NPCs and on client for PCs.  $\triangleright$  Don't want to burden server with PC pathing.
- Follow behaviors, fleeing behaviors, patrolling behaviors, wander behaviors.

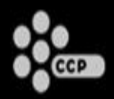

- If you haven't used Kynapse in a while, give 2012 a try.
- It's basically a whole new product.
- Same section of world that takes 4 minutes to build now used to take 2 hours.
- Memory use way down.
- Integration is much easier and less intrusive
- Better support for multithreading and MMOs.

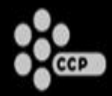

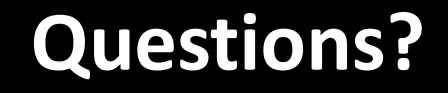

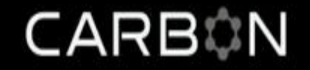

# We're Hiring!

http://ccpgames.com/jobs